**X-InnoIDE Full Version Download**

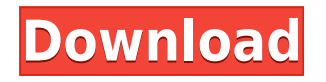

### **X-InnoIDE Crack+ Free**

[X-InnoIDE 2022 Crack Features] No program or installation files need to be added to the Windows registry or the Start menu/screen. Up to 10 installation packages can be created from one script. Support for Unicode and UTF-8 languages. Dynamic, reliable and userfriendly automation. X-InnoIDE Activation Code Components: [X-InnoIDE Activation Code Components] Creating an InnoSetup file. Creating or editing an InnoSetup script file. Building and editing the X-InnoIDE Torrent Download script file. Adding and editing components and icons. Editing and adding Tasks. Managing Languages and Components. Managing Files and Registry. Managing User Account settings. User Contacts. User Email addresses. Managing Themes and Appearance. Add On and Plug-in. [Cracked X-InnoIDE With Keygen Screenshots] X-InnoIDE is a handy software utility which helps people create app installation files with just a few clicks and support for InnoSetup compiler scripts. This tool does not require installation, as it represents the portable counterpart of InnoIDE, and therefore is not going to affect the Windows registry and Start menu/screen in any way. After you remove it from the PC, there will be no leftover files. In addition to that, if you place the program files to a portable storage unit (e.g. USB drive), you are able to run X-InnoIDE on any computer you have access to, by clicking the executable. The interface consists of a menu bar, a few shortcut buttons, a navigation pane and a panel in which to display all the details and options available. Moreover, although it is considered to be intuitive, it cannot be used by anybody, as it contains specialized terminology that beginners might not understand. This utility supports both Pascal and InnoSetup scripts to be built and edited. Each element you integrate into the final item can be customized and it is possible to easily move from one section to another, so as to define options pertaining to icons, registry, components, messages, tasks, languages and the list goes on. It is also possible to input minimum system requirements, supported architectures, user and version information, as well as tweak the settings for compression, disk spanning, installation pages and logs. To conclude, X-InnoIDE proves to be a useful piece of software, with a feature-rich and friendly environment, comprehensive

# **X-InnoIDE Crack Activation Code With Keygen PC/Windows [April-2022]**

This tool allows you to easily build custom macros for your system registry, options and in-app messages. As a result, it is possible to create custom batch files, that are going to be run when specific system conditions are met. KEYENDIF Description: This tool allows you to easily conditionally compile a set of batch files that are executed when a specific event occurs. KeyEndIf can be used to create custom batch files that are going to be run when specific system conditions are met. KEYTHEN Description: This tool allows you to easily compile a set of batch files that are executed when a specific event occurs. KeyThen can be used to create custom batch files that are going to be run when specific system conditions are met. KEYENDTHEN Description: This tool allows you to easily compile a set of batch files that are executed when a specific event occurs. KeyEndThen can be used to create custom batch files that are going to be run when specific system conditions are met. KEYIF Description: This tool allows you to easily conditionally compile a set of batch files that are executed when a specific event occurs. KeyIf can be used to create custom batch files that are going to be run when specific system conditions are met. KEYTHENIF Description: This tool allows you to easily compile a set of batch files that are executed when a specific event occurs. KeyThenIf can be used to create custom batch files that are going to be run when specific system conditions are met. KEYENDIFIF Description: This tool allows you to easily conditionally compile a set of batch files that are executed when a specific event occurs. KeyEndIfIf can be used to create custom batch files that are going to be run when specific system conditions are met. KEYENDIFIF Description: This tool allows you to easily conditionally compile a set of batch files that are executed when a specific event occurs. KeyEndIfIf can be used to create custom batch files that are going to be run when specific system conditions are met. KEYENDIF Description: This tool allows you to easily conditionally compile a set of batch files that are executed when a specific event occurs. KeyEndIf can be used to create custom batch files that are going to be run when specific system conditions are met. KEYENDIF Description: This tool allows you to easily conditionally compile a set of batch files that are executed when a specific event occurs. KeyEndIf can be used 2edc1e01e8

# **X-InnoIDE License Keygen [Latest 2022]**

- Generate installation files for Delphi and C++ Builder - Support for InnoSetup compiler scripts - Create installation files for Delphi and C++ Builder - User-friendly interface - Create system-wide applications - Create applications for localized system - Create applications for 32-bit and 64-bit system - Create applications for 32-bit and 64-bit system (64-bit) - Save as.exe files - Options for customizing icons, registry, components, messages, tasks, languages and the list goes on - Friendly Help contents and the Guide is available online - Provide assistance to the novice users - Assign any file or folder to the application - Support for iBundles, MsiPackage and SetupDelphi - Compressed files for faster installation - Support for all.NET Framework supported OS - Support for compiled application and MSI package - Support for 32-bit and 64-bit system - Support for x86 and x64 OS - Support for Visual Studio 2005/2008 - Support for Visual Studio 2010 - Support for Delphi 2006/2007/2009 - Support for Delphi 2009 - Support for Delphi 2010 - Support for Delphi XE - Support for Delphi XE2 - Support for Delphi XE3 - Support for Delphi XE3 update 1 - Support for Delphi XE2 update 1 - Support for Delphi XE2 update 2 - Support for Delphi XE2 update 3 - Support for Delphi XE2 update 4 - Support for Delphi XE3 update 1 - Support for Delphi XE3 update 2 - Support for Delphi XE3 update 3 - Support for Delphi XE3 update  $4$  - Support for Visual  $C++2010$  - Support for Visual  $C++2010$ update 1 - Support for Visual C++ 2010 update 2 - Support for Visual C++ 2010 update 3 - Support for Visual C++ 2010 update 4 - Support for Visual C++ 2010 update 5 - Support for Visual C++ 2012 - Support for Visual C++ 2012 update 1 - Support for Visual C++ 2012 update 2 - Support for Visual C++ 2012 update 3 - Support for Visual C++ 2012 update 4 - Support for Visual C++ 2012 update 5 - Support for Visual C++ 2012 update 6 - Support for Visual C++ 2012 update 7 -

<https://reallygoodemails.com/quaebulanha>

<https://tealfeed.com/image-mastering-api-v2-0-imapiv2-laqid>

<https://techplanet.today/post/hd-online-player-artisan-v101-plugin-for-sketchup-c-portable> [https://techplanet.today/post/evolution-battle-simulator-prehistoric-times-free-download-to](https://techplanet.today/post/evolution-battle-simulator-prehistoric-times-free-download-top) [p](https://techplanet.today/post/evolution-battle-simulator-prehistoric-times-free-download-top)

<https://techplanet.today/post/warhammer-40000-space-marine-crack-by-skidrow-updated> <https://jemi.so/disk-drill-professional-200339-portable-37934-macos>

<https://reallygoodemails.com/constavapo>

<https://joyme.io/migtaviro>

<https://techplanet.today/post/master-of-world-geopolitical-simulator-3-crack-532-79-new> <https://techplanet.today/post/masstamilmoviedownload-exclusivetamilrockers>

#### **What's New In X-InnoIDE?**

X-InnoIDE is a handy software utility which helps people create app installation files with just a few clicks and support for InnoSetup compiler scripts. This tool does not require installation, as it represents the portable counterpart of InnoIDE, and therefore is not going to affect the Windows registry and Start menu/screen in any way. After you remove it from the PC, there will be no leftover files. In addition to that, if you place the program files to a portable storage unit (e.g. USB drive), you are able to run X-InnoIDE on any computer you have access to, by clicking the executable. The interface consists of a menu bar, a few shortcut buttons, a navigation pane and a panel in which to display all the details and options available. Moreover, although it is considered to be intuitive, it cannot be used by anybody, as it contains specialized terminology that beginners might not understand. This utility supports both Pascal and InnoSetup scripts to be built and edited. Each element you integrate into the final item can be customized and it is possible to easily move from one section to another, so as to define options pertaining to icons, registry, components, messages, tasks, languages and the list goes on. It is also possible to input minimum system requirements, supported architectures, user and version information, as well as tweak the settings for compression, disk spanning, installation pages and logs. To conclude, X-InnoIDE proves to be a useful piece of software, with a feature-rich and friendly environment, comprehensive Help contents and minimal usage of CPU and RAM. X-InnoIDE Documentation How to Use: STEP 1: Open X-InnoIDE with your start menu or desktop shortcut and press the "Start" button to create an installation file. In the menu bar, click on File and then on New to create a new installation file. STEP 2: In the window that pops up, you have to select the installation type, the installation path and the destination folder. STEP 3: It is also possible to set the installation display language and the product key for the software to be created. STEP 4: Now, the feature elements can be integrated into the file. You can customize the icons in the menu bar, add registry entries, add and arrange components, set message texts and configure the installation pages. STEP 5: When you are done customizing the settings, press the "Create" button to create a new installation file. STEPS 6-7: You can then use the installation file to install the program to your computer.Tom Tom Tippets Thomas Hamilton "Tom" Tippets (20 November 1856 – 7 April 1940) was a Scottish international rugby union player who represented Scotland twice, both in 1877 and 1879. Personal life Tippets was

# **System Requirements For X-InnoIDE:**

Gamepad is preferred but keyboard can be used if you prefer. Mouse is recommended if you want to control camera and boxes. Mono Record: Playersthe battle arena and edit your replay using your favourite video editing software!Battle AI is enabled for each of the three difficulty levels. Collect boxes to unlock new characters and customise your game play style! Play as anything from battle box-er to fist-fighting robot! you can even test your combat skills against real-life free-play enemies! Need even more action? Turn on the challenge mode

Related links:

[https://lamachodpa.com/wp-content/uploads/2022/12/SP-Tiny-Notes-With-Keygen-Downlo](https://lamachodpa.com/wp-content/uploads/2022/12/SP-Tiny-Notes-With-Keygen-Download.pdf) [ad.pdf](https://lamachodpa.com/wp-content/uploads/2022/12/SP-Tiny-Notes-With-Keygen-Download.pdf) [https://www.dpfremovalnottingham.com/wp-content/uploads/2022/12/Poster\\_It\\_Crack\\_\\_\\_P](https://www.dpfremovalnottingham.com/wp-content/uploads/2022/12/Poster_It_Crack___PCWindows.pdf) [CWindows.pdf](https://www.dpfremovalnottingham.com/wp-content/uploads/2022/12/Poster_It_Crack___PCWindows.pdf) <https://eveningandmorningchildcareservices.com/wp-content/uploads/2022/12/feagera.pdf> <https://www.sneslev-ringsted.dk/portable-netmeter-1004-crack-download-latest-2022/> <http://cathiconnorinc.com/animal-affection-theme-crack-with-key-free-download/> <https://americanzorro.com/wp-content/uploads/2022/12/Futuredj-Free-3264bit.pdf> <http://truxposur.com/wp-content/uploads/2022/12/vermart.pdf> [https://orbingredient.com/wp-content/uploads/2022/12/MSTech-Easy-Desktop-Organizer.p](https://orbingredient.com/wp-content/uploads/2022/12/MSTech-Easy-Desktop-Organizer.pdf) [df](https://orbingredient.com/wp-content/uploads/2022/12/MSTech-Easy-Desktop-Organizer.pdf) [https://authorcarolsawyer.com/wp-content/uploads/2022/12/Universal-Minecraft-Editor.pd](https://authorcarolsawyer.com/wp-content/uploads/2022/12/Universal-Minecraft-Editor.pdf) [f](https://authorcarolsawyer.com/wp-content/uploads/2022/12/Universal-Minecraft-Editor.pdf)

<http://efekt-metal.pl/?p=1>